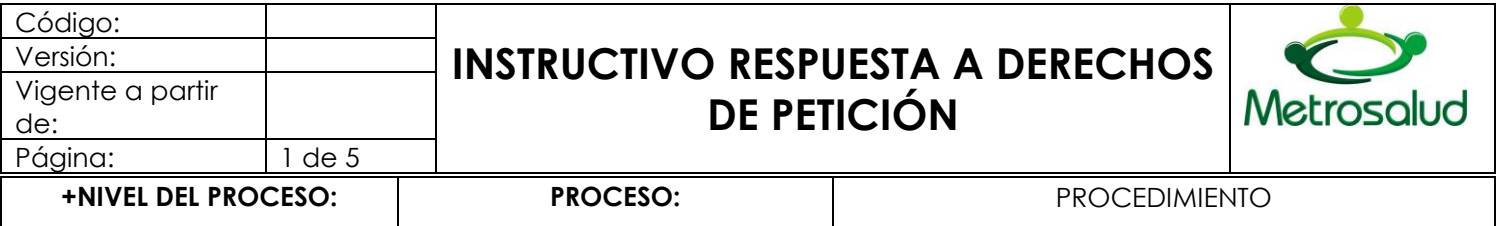

Apoyo Gestión Documental Tramite de documentos

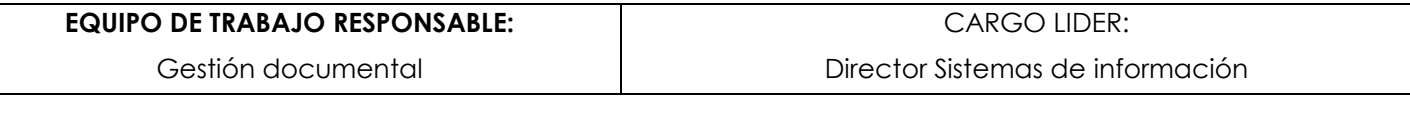

#### **OBJETIVO:** ALCANCE:

Responder oportunamente los derechos de petición con el fin de cumplir requerimientos Inicio: Recibir el derecho de petición. Final: Responder normativos y satisfacer las necesidades de los derecho de petición. peticionarios frente al acceso a la información

### **ENTRADA (INSUMOS NECESARIOS)**

Derecho de petición

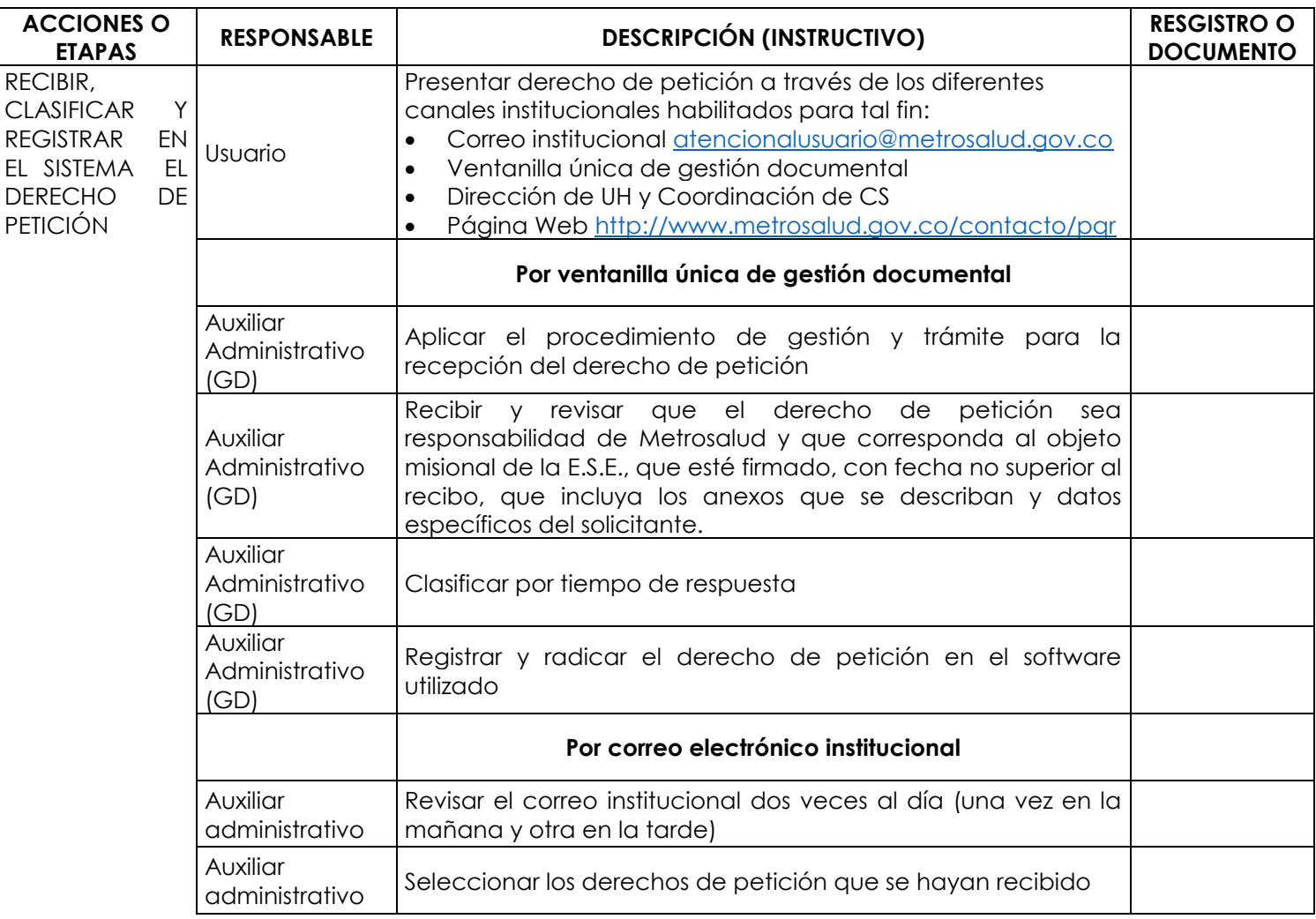

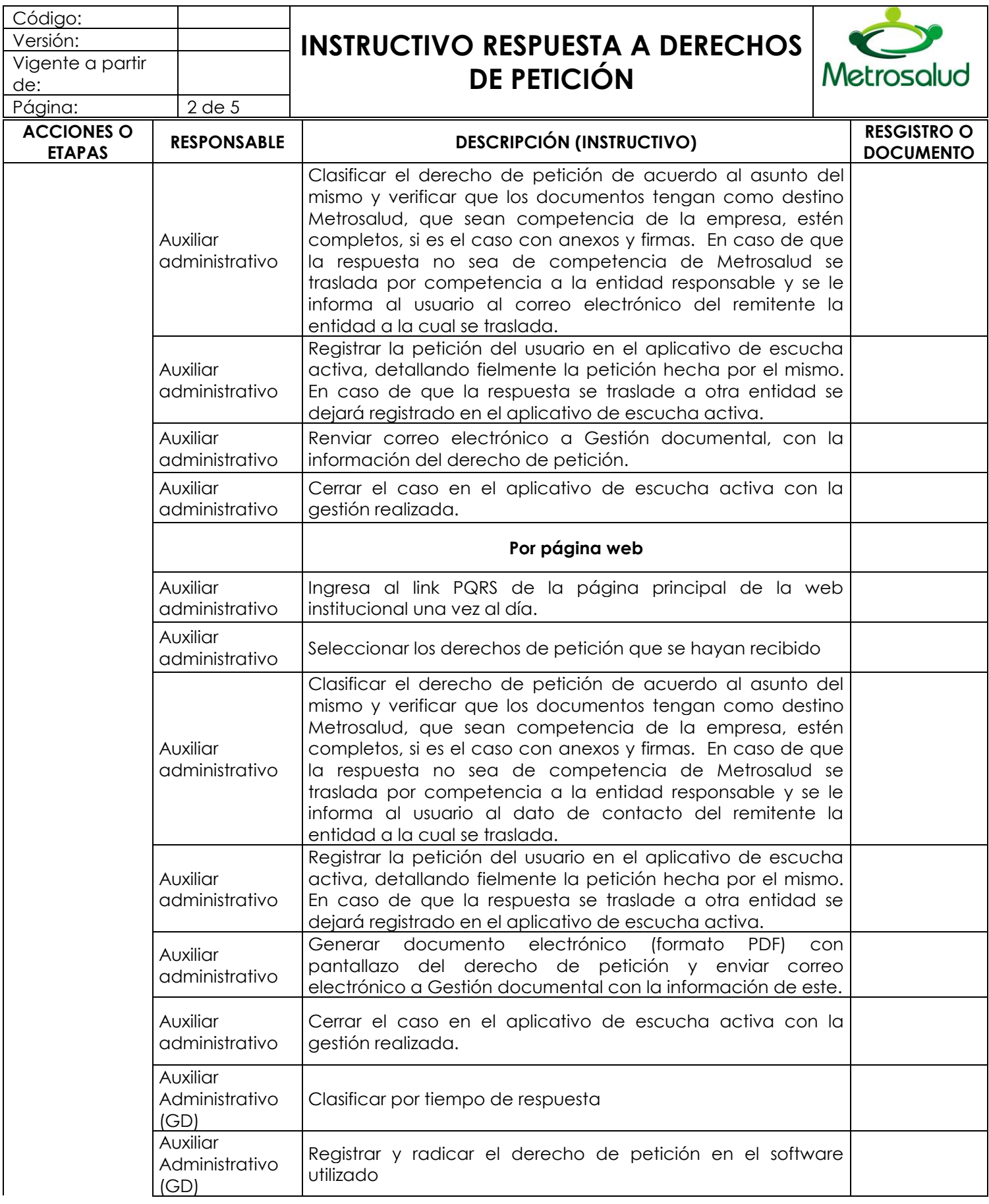

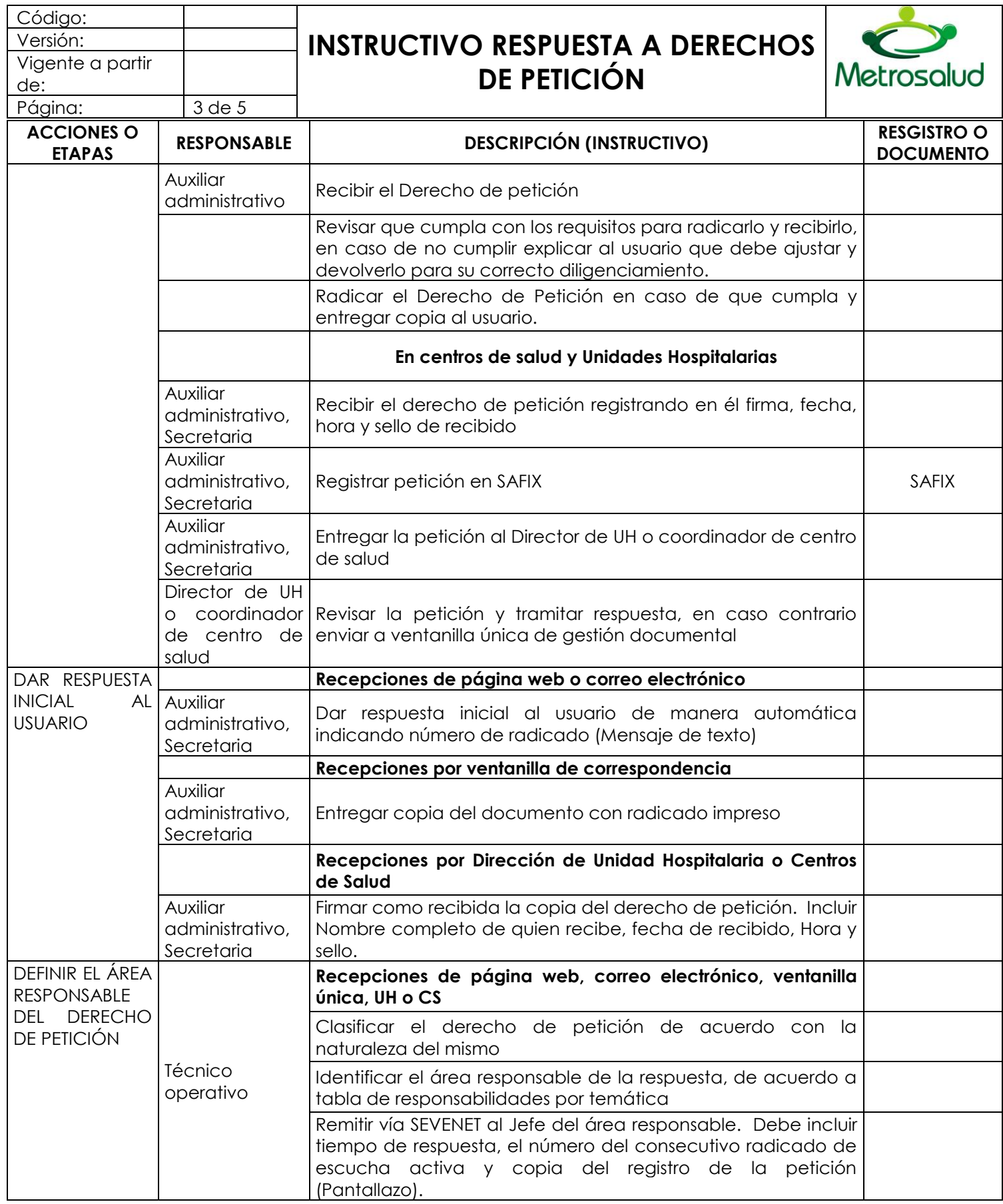

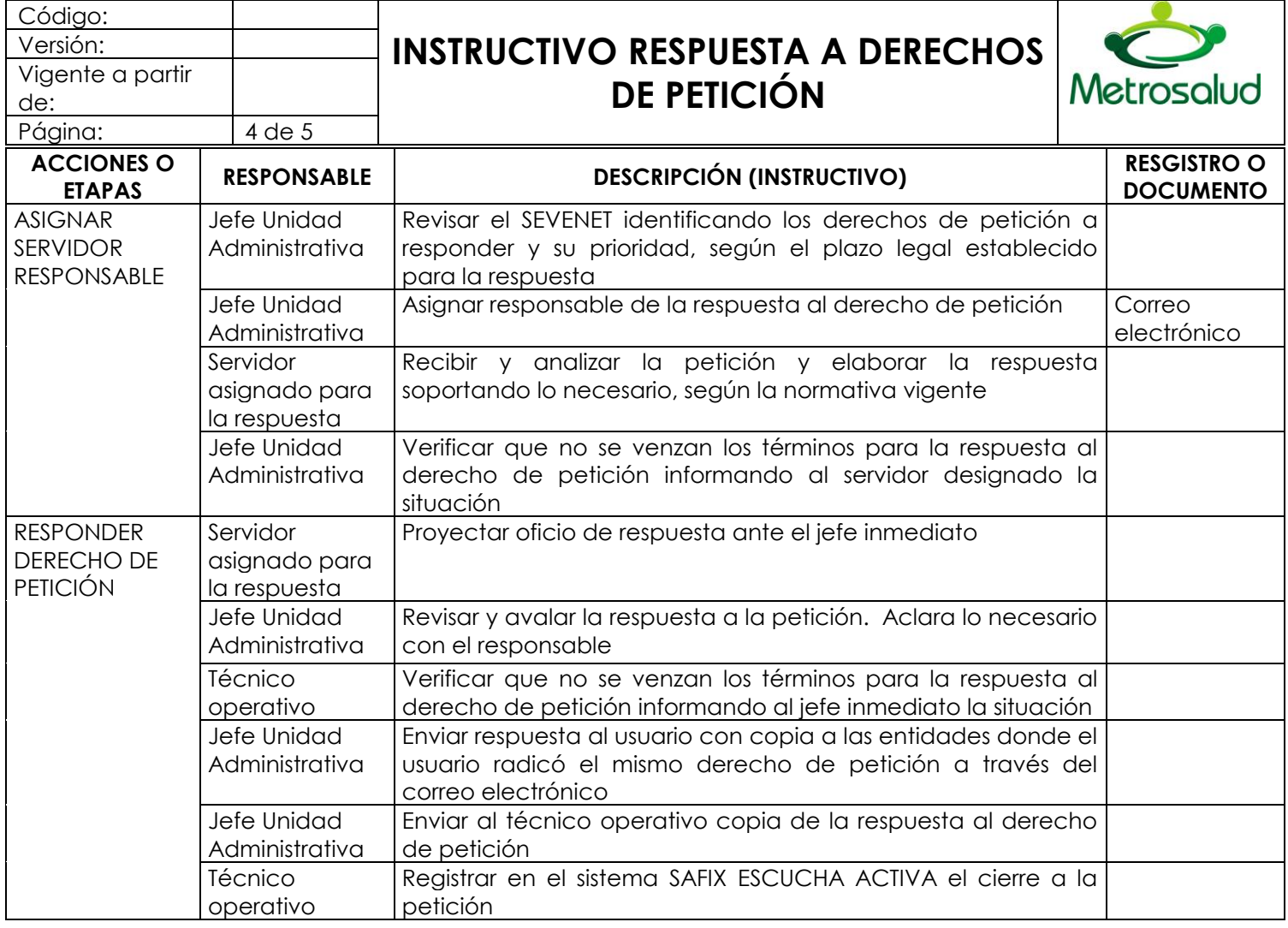

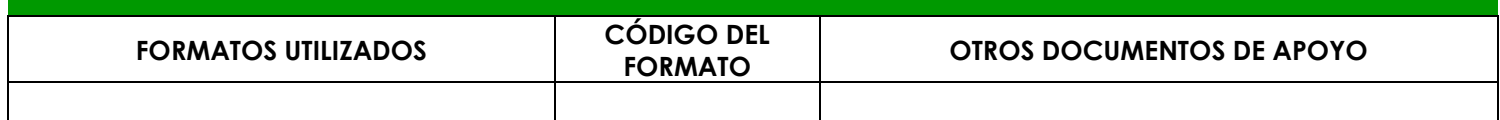

## **OTRAS CONSIDERACIONES TÉCNICAS A TENER EN CUENTA**

Las respuesta a los derechos de petición de los organismos de vigilancia y control serán revisados previamente por el Jefe de la Oficina asesora Jurídica y el Gerente.

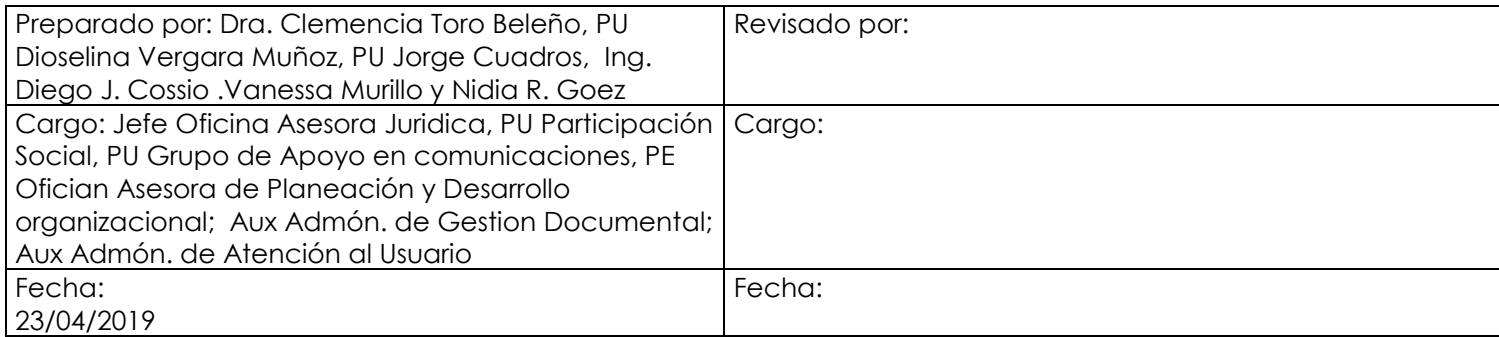

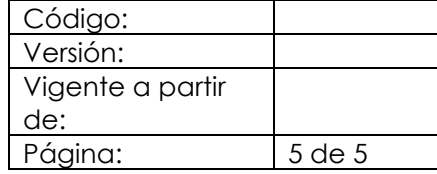

# **INSTRUCTIVO RESPUESTA A DERECHOS DE PETICIÓN**

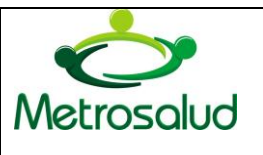

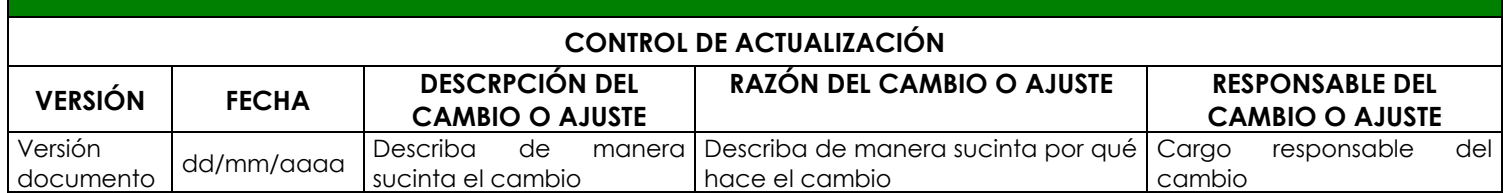